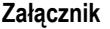

**do uchwały nr…………………**

**Zarządu Województwa Lubuskiego**

**z dnia …………………………..**

## **Wykaz zmian w SzOOP RPO-Lubuskie 2020**

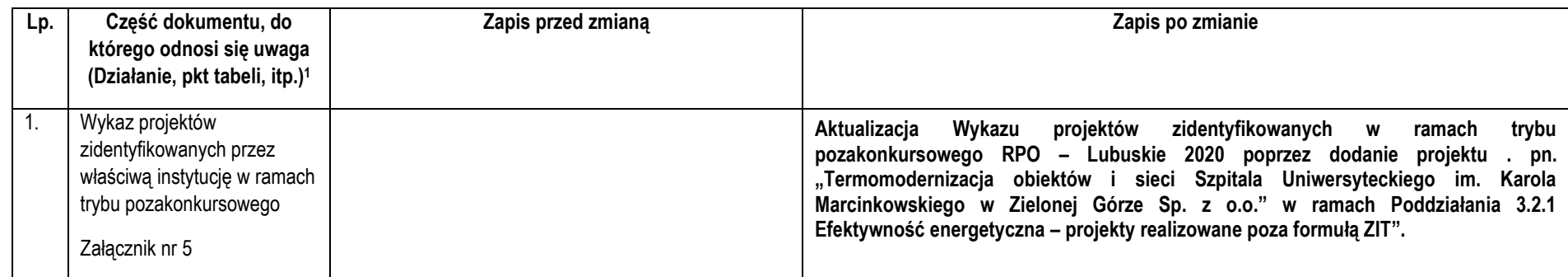

 1 Proszę nie wpisywać tylko i wyłącznie numerów stron, gdyż przy wklejaniu nowych inf. strony ulegają zmianie. Należy wskazać obowiązkowo nr Działania / Poddziałania